#### **Chapter 6: Integrity and Security**

- $\blacksquare$ Domain Constraints
- Referential Integrity
- $\blacksquare$ Assertions
- $\blacksquare$ **Triggers**
- **Security**
- $\blacksquare$ Authorization
- **Authorization in SQL**

#### **Domain Constraints**

- $\blacksquare$  Integrity constraints guard against accidental damage to the database, by ensuring that authorized changes to the database do not result in a loss of data consistency.
- Domain constraints are the most elementary form of integrity constraint.
- $\blacksquare$  They test values inserted in the database, and test queries to ensure that the comparisons make sense.
- New domains can be created from existing data types
	- $\circ$  E.g. **create domain** *Dollars* **numeric**(12, 2) **create domain** *Pounds* **numeric**(12,2)
- We cannot assign or compare a value of type Dollars to a value of type Pounds.
	- $\circ$  However, we can convert type as below (**cast** *r*.*A* **as** *Pou nds*) *ou ds*(Should also multiply by the dollar-to-pound conversion-rate)

# **Domain Constraints (Cont.)**

■ The **check** clause in SQL-92 permits domains to be restricted:

 $\circ$  Use **check** clause to ensure that an hourly-wage domain allows only values greater than a specified value.

```
create domain hourly-wage numeric(5,2)
       constraint value-test check(value > = 4.00)
```
- (p  $\mathbb P$  The domain has a constraint that ensures that the hourly-wage is greater than 4.00
- 0 The clause **constraint** *value-test* is optional; useful to indicate which constraint an update violated.
- $\blacksquare$  Can have complex conditions in domain check
	- $\circ$  **create domain** *AccountType* **char**(10) **const it ra n t***accoun t*-*type*-*t t es* **check** (**value in** ('Checking', 'Saving'))
	- $\circledast$ **check** (*branch*-*name* **in** (**select** *branch*-*name* **from** *branch*))

#### **Referential Integrity**

- Ensures that a value that appears in one relation for a given set of attributes also appears for a certain set of attributes in another relation.
	- $\circ$  Example: If "Perryridge" is a branch name appearing in one of the tuples in the *account* relation, then there exists a tuple in the *branch* relation for branch "Perryridge".
- Formal Definition
	- $\circ$  $f^*$  Let  $r_1(R_1)$  and  $r_2(R_2)$  be relations with primary keys  $K_1$  and  $K_2$ respectively.
	- $\circledast$  $^{\circledast}$  The subset  $\alpha$  of R<sub>2</sub> is a *foreign key* referencing  $\mathsf{K}_\mathsf{1}$  in relation  $\mathsf{r}_\mathsf{1}$ , if for every  $t_2$  in  $r_2$  there must be a tuple  $t_1$  in  $r_1$  such that  $t_1[K_1]$  =  $t_2[\alpha].$
	- 0 Referential integrity constraint also called subset dependency since its can be written as

 $\Pi_{\alpha}$  (*r*<sub>2</sub>)  $\subseteq \Pi_{K1}$  (*r*<sub>1</sub>)

#### **Referential Integrity in the E-R Model**

 $\blacksquare$  $\blacksquare$  Consider relationship set R between entity sets  $E_1$  and  $E_2$ . The relational schema for  $R$  includes the primary keys  $\mathsf{K}_1$  of  $E_1$  and  $\mathsf{K}_2$  of  $\mathsf{E}_2.$ 

Then  $\mathsf{K}_\mathsf{1}$  and  $\mathsf{K}_\mathsf{2}$  form foreign keys on the relational schemas for  $E_{\it 1}$  and  $E_{\rm 2}$  respectively.

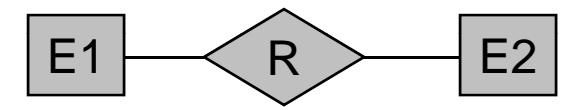

- $\blacksquare$  Weak entity sets are also a source of referential integrity constraints.
	- $\circ$  For the relation schema for a weak entity set must include the primary key attributes of the entity set on which it depends

#### **Checking Referential Integrity on Database Modification**

 $\blacksquare$  The following tests must be made in order to preserve the following referential integrity constraint:

 $\Pi_{\alpha}$  (*r*<sub>2</sub>)  $\subseteq \Pi_{\mathcal{K}}(r_{1})$ 

 $\blacksquare$ **If** Insert. If a tuple  $t_2$  is inserted into  $r_2$ , the system must ensure that there is a tuple  $t_1$  in  $r_1$  such that  $t_1[\mathcal{K}] = t_2[\alpha]$ . That is

 $t_2[\alpha] \in \prod_K(r_1)$ 

 $\blacksquare$ **Delete.** If a tuple,  $t_1$  is deleted from  $r_1$ , the system must compute the set of tuples in  $\mathit{r}_2$  that reference  $\mathit{t}_1$ :

$$
\sigma_{\alpha = t1[K]} (r_2)
$$

If this set is not empty

- $\circledast$ either the delete command is rejected as an error, or
- $\varphi$  $\mathbb{P}$  the tuples that reference  $t_1$  must themselves be deleted (cascading deletions are possible).

#### **Database Modification (Cont.)**

#### **Update.** There are two cases:

- $\mathbb{P}$  $\mathbb{P}$  If a tuple  $t_2$  is updated in relation  $r_2$  and the update modifies values for foreign key  $\alpha$ , then a test similar to the insert case is made:
	- Let *t*2' denote the new value of tuple *<sup>t</sup>* 2. The system must ensure that

 $t_2$ '[ $\alpha$ ]  $\in \prod_{\mathsf{K}}(r_{\mathsf{1}})$ 

- $\phi$  $\mathbb{P}$  If a tuple  $t_1$  is updated in  $r_1$ , and the update modifies values for the primary key ( *K*), then a test similar to the delete case is made:
	- 1. The system must compute

 $\sigma_{\alpha}$  = *t*1[K]  $(r_2)$ using the old value of  $t_{\rm 1}$  (the value before the update is applied).

- 2. If this set is not empty
	- 1. the update may be rejected as an error, or
	- 2. the update may be cascaded to the tuples in the set, or
	- 3. the tuples in the set may be deleted.

#### **Referential Integrity in SQL**

- Primary and candidate keys and foreign keys can be specified as part of the SQL **create table** statement:
	- **P** *P* The **primary key** clause lists attributes that comprise the primary key.
	- $\langle \mathbb{P} \rangle$ The **unique key** clause lists attributes that comprise a candidate key.
	- **P**  The **foreign key** clause lists the attributes that comprise the foreign key and the name of the relation referenced by the foreign key.
- a an By default, a foreign key references the primary key attributes of the referenced table

**foreign key** (*account-number*) **references** *account*

- $\overline{\phantom{a}}$  Short form for specifying a single column as foreign key *account-number* **char** (10) **references** *account*
- $\overline{\phantom{a}}$ Reference columns in the referenced table can be explicitly specified
	- $\circledast$ but must be declared as primary/candidate keys

**foreign key** (*account-number*) **references** *account*(*account-number*)

#### **Referential Integrity in SQL – Example**

**create table** *customer*

*(customer-name* char(20)**,** *customer-street* char(30), *customer-city* char(30), **primary key** (*customer-name))*

**create table** *branch*

(branch-name char(15)**,** *branch-city* char(30), *assets* integer, **primary key** *(branch-name))*

#### **Referential Integrity in SQL – Example (Cont.) (Cont.)**

**create table** *account*

*(account -number* char(10)**,** *branch-name* char(15), *balance* integer, **primary key** (*account-number),*  **foreign key** (*branch-name)* **references** *branch)*

**create table** *depositor*

*(customer-name* char(20), *account-number* char(10)**, primary key** *(customer-name, account-number),* **foreign key** *(account-number)* **references** *account,* **foreign key** *(customer-name)* **references** *customer)*

# **Cascading Actions in SQL**

**create table** *account*

*. . .*

. . . **)**

**foreign key**(branch-name) references branch **on delete cascadeon update cascade**

- Due to the on delete cascade clauses, if a delete of a tuple in *branch* results in referential-integrity constraint violation, the delete "cascades" "" to the *account* relation, deleting the tuple that refers to the branch that was deleted.
- $\blacksquare$ Cascading updates are similar.

# **Cascading Actions in SQL (Cont.)**

- If there is a chain of foreign-key dependencies across multiple relations, with **on delete cascade** specified for each dependency, a deletion or update at one end of the chain can propagate across the entire chain.
- $\blacksquare$  If a cascading update to delete causes a constraint violation that cannot be handled by a further cascading operation, the system aborts the transaction.
	- $\circ$  As a result, all the changes caused by the transaction and its cascadin g actions are undone.
- Referential integrity is only checked at the end of a transaction
	- 0 Intermediate steps are allowed to violate referential integrity provided later steps remove the violation
	- $\circ$  Otherwise it would be impossible to create some database states, e.g. insert two tuples whose foreign keys point to each other

<sub>創</sub> E.g. *spouse* attribute of relation

# **Referential Integrity in SQL (Cont.)**

- Alternative to cascading:
	- $\sqrt{2}$ **on delete set null**
	- $\sqrt{2}$ **on delete set default**
- Null values in foreign key attributes complicate SQL referential integrity semantics, and are best prevented using **not null**
	- $\varphi$  if any attribute of a foreign key is null, the tuple is defined to satisfy the foreign key constraint!

#### **Assertions**

- An *assertion* is a predicate expressing a condition that we wish the database always to satisfy.
- $\blacksquare$  An assertion in SQL takes the form

**create assertion** <assertion-name> <code>check</code> <predicate>

- $\blacksquare$  When an assertion is made, the system tests it for validity, and tests it again on every update that may violate the assertion
	- $\varphi$  This testing may introduce a significant amount of overhead; hence assertions should be used with great care.
- $\blacksquare$  Asserting
	- for all  $X$ ,  $P(X)$

is achieved in a round-about fashion using not exists  $X$  such that not  $P(X)$ 

#### **Assertion Example**

■ The sum of all loan amounts for each branch must be less than the sum of all account balances at the branch.

**creat ti e assertion** *sum-const it raint***ch k ec (not exists (select \* from** *branch* **where (select sum***(amount)* **from** *loan* **where** *loan branch loan.branch -name <sup>=</sup>branch.branch-name) >=* **(select sum***(amount)* **from** *account* **where** *loan branch loan.branch -name=branch.branch-name)))*

#### **Assertion Example**

 $\blacksquare$  Every loan has at least one borrower who maintains an account with a minimum balance or \$1000.00

#### **create assertion** *balance-constraint* **check(not exists ( select \* from** *loan***where not exists ( select \*from** *borrower, depositor, account* **where** *loan.loan-number = borrower.loan-number***and** *borrower.customer-name = depositor.customer-name* **and** *depositor.account-number = account.account-number* **and** account.balance >= 1000)))

# **Triggers**

- $\blacksquare$  A **trigger** is a statement that is executed automatically by the system as a side effect of a modification to the database.
- $\blacksquare$  To design a trigger mechanism, we must:
	- $\sqrt{p}$ Specify the conditions under which the trigger is to be executed.
	- $\circ$ Specify the actions to be taken when the trigger executes.
- Triggers introduced to SQL standard in SQL:1999, but supported even earlier using non-standard syntax by most databases.

# **Trigger Example**

- **Contract Contract**  Suppose that instead of allowing negative account balances, the bank deals with overdrafts by
	- $\sqrt{2}$ setting the account balance to zero
	- (p creating a loan in the amount of the overdraft
	- $\circ$  giving this loan a loan number identical to the account number of the overdrawn account
- The condition for executing the trigger is an update to the *account* relation that results in a negative *balance* value.

```
CREATE [OR REPLACE] TRIGGER <trigger-name>
BEFORE | AFTER
DELETE | [OR] INSERT | [OR] UPDATE [OF <column> [, <column>...]]
ON <table-name> J- triggaring event
[REFERENCING [OLD [AS] <math>old</math>] <math>[NEW [AS] <math>new</math>]]][FOR EACH ROW [WHEN <condition>]] [For Trigger constraint
BEGIN
                                  Trigger body (trigger action)
     PL/SQL block
```
 $END;$ 

# **Trigger Example in SQL:1999**

**create trigger** *overdraft-trigger* **after update on** *account*  **referencing new row as** *nrow*  **for each row**the contract of the contract of the contract of the contract of the contract of the contract of the contract of **when** *nrow.balance* < 0**begin atomic insert into** *borrower***(select** *customer-name, account-number* **from** *depositor* **where** *nrow.account-number = depositor.account -number*); **insert into** *loan* **values**(n*.row.account-number, nrow.branch-name, – nrow balance nrow.balance*); **update** *account* **set** *balance* = 0 **where** *account.account-number = nrow.account-number***end**

# **Triggering Events and Actions in SQL**

- $\blacksquare$ Triggering event can be **insert**, **delete** or **update**
- $\blacksquare$  Triggers on update can be restricted to specific attributes
	- $\circ$  **E.g. create trigger** *overdraft-trigger* **after update of** *balance* **on** *account*
- Values of attributes before and after an update can be referenced
	- $\varphi$ **referencing old row as** : for deletes and updates
	- $\circ$ **referencing new row as :** for inserts and updates
- $\blacksquare$  Triggers can be activated before an event, which can serve as extra constraints. E.g. convert blanks to null.

**create trigger** *setnull-trigger* **before update on**  *r* **referencing new row as** *nrow* **for each rowwhen** *nrow.phone-number = ' '* **set** *nrow.phone-number* = **null**

#### **Statement Level Triggers**

- Instead of executing a separate action for each affected row, a single action can be executed for all rows affected by a transaction
	- $\sqrt{2}$ Use **for each statement** instead of **for each row**
	- $\circledR$  Use **referencing old table** or **referencing new table** to refer to temporary tables (called *transition tables*) containing the affected rows
	- $\circledast$  Can be more efficient when dealing with SQL statements that update <sup>a</sup> large number of rows

# **Triggers**

■ Triggers can be disabled or enabled; by default they are enabled when they are created.

> **alter trigger** trigger\_name **disable alter trigger** trigger name trigger\_name**enable drop trigger** trigger\_name

# **When Not To Use Triggers**

- $\blacksquare$  Triggers were used earlier for tasks such as
	- $\circ$ maintaining summary data (e.g. total salary of each department)
	- (p Replicating databases by recording changes to special relations (called **change** or **delta** relations) and having a separate process that applies the changes over to a replica
- There are better ways of doing these now:
	- 0 Databases today provide built in materialized view facilities to maintain summary data
	- $\circ$ Databases provide built-in support for replication
- $\blacksquare$  Encapsulation facilities can be used instead of triggers in many cases
	- $\varphi$ Define methods to update fields
	- $\circ$  Carry out actions as part of the update methods instead of through a trigger

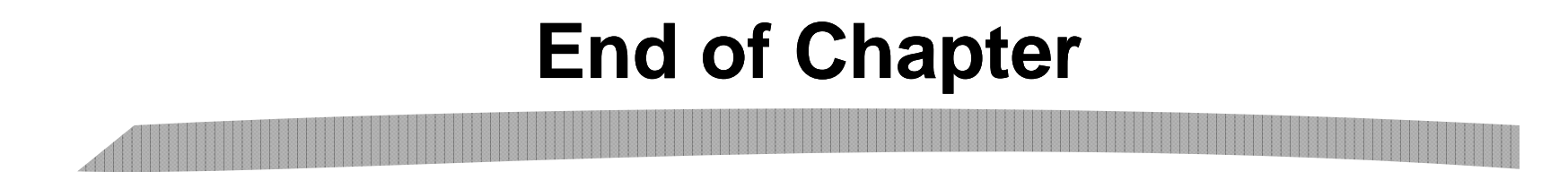